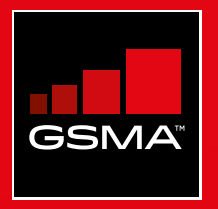

#### **Connected Society**  Mobile Internet Skills Training Toolkit

A guide for training people in basic mobile internet skills

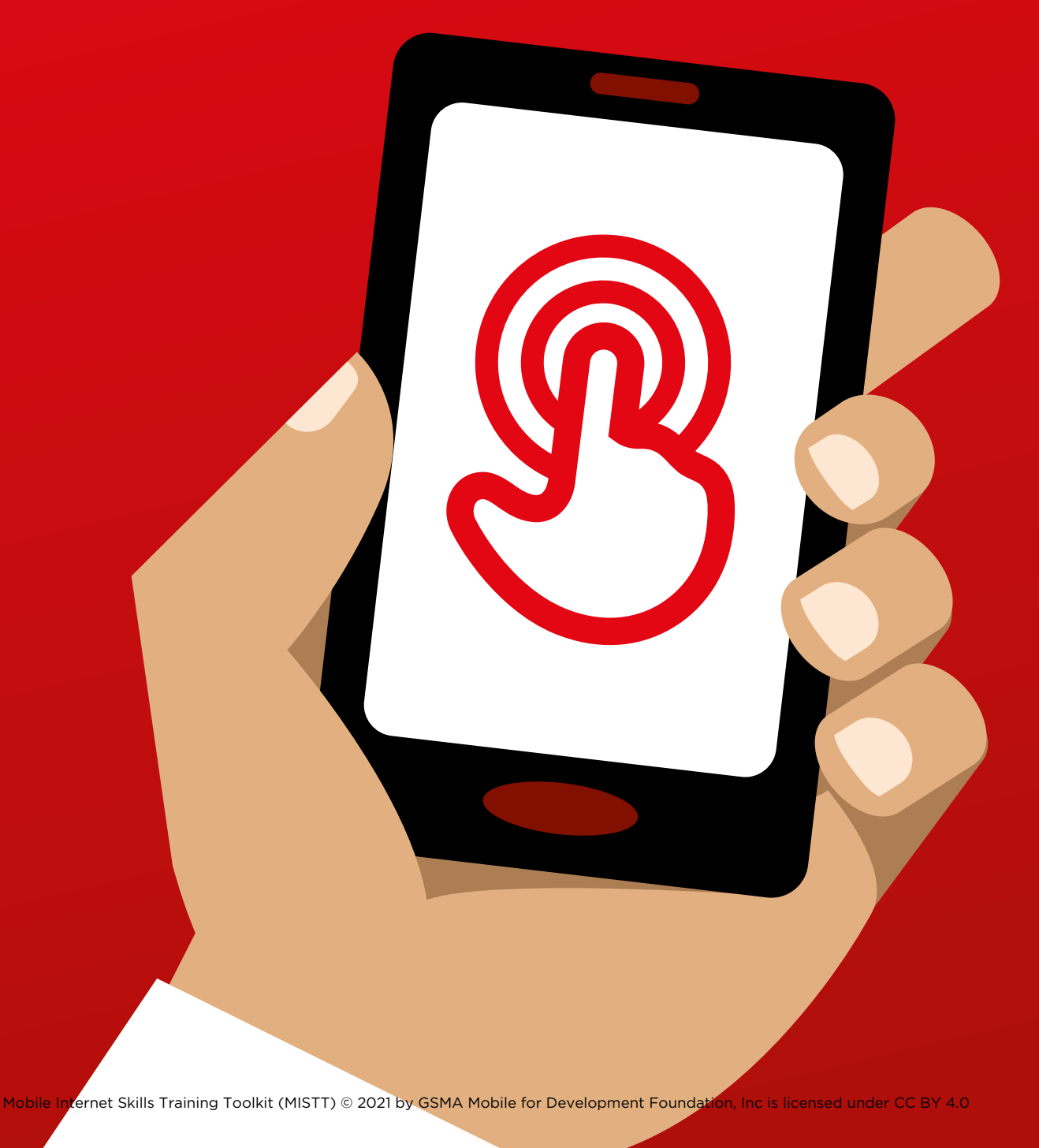

# Modu<br>Mobil<br>Mohe DODICE 8 Mobile Money

#### MODULE 8 - MOBILE MONEY AND ANNOUNCE ACCOUNT OF A SERVICE OF A SERVICE OF A SERVICE OF A SERVICE OF A SERVICE O

 $126$  MODULE 8 - MOBILE MONEY (SUPPORTING MODULE 6 - MOBILE MONEY  $127$ 

# BiteSize Training

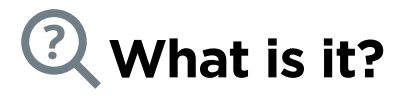

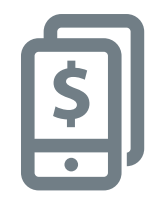

Show a basic mobile phone with a mobile money service, ensuring the menu is open showing key functions.

#### **What you'll need**

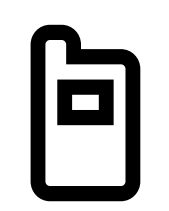

Mobile phone

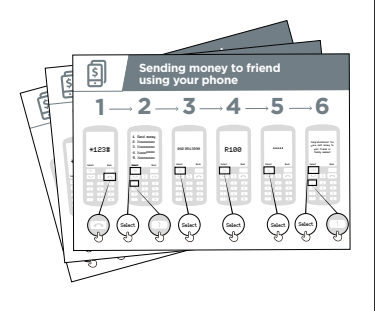

Mobile money posters

#### **What can you use it for?**

#### **Explain:**

"A mobile money account is like having a wallet on your phone. With mobile money you can send and receive money from people, and make payments just using your phone - without having a bank account! Depending on your mobile operator, you can also do lots of other things like pay your bills, and save or borrow money."

**Share** examples from your own (the trainer's) life about how mobile money has been useful.

**Make it relevant** to the trainee by discussing how it can be beneficial in the trainee's own life.

#### **How does it work?**

#### **Place the phone in the trainees' hands (or use the trainees' phones) and help them follow the below steps**

**Demonstrate** how the trainee can send money to a friend using the steps on the poster

**Tip:** At the beginning of the training session check who already has a mobile money account. If there are trainees without a mobile money account take them through the registration process (see 'In Depth' section for details). Show the "Sending money to friend using your phone" poster

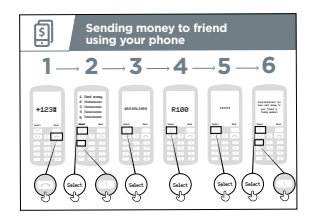

**Show the "Sending money to friend using your phone" poster** 

**Explain:** "I will now show you how you can send money to a friend using your phone!"

Ask: "If you want to send money using your account for real, we can do this! Or if you don't have money in your mobile money account or don't want to send it right now, I can demonstrate how it is done so that you know for the future."

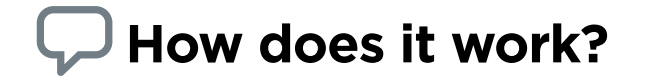

- Your mobile operator will have a short number to use their mobile money service. It will look something like \*123#. Type it in and press the 'call' button
- You will get a list of options on screen (e.g. 1,2,3,4,5…). You need to choose 'transfer / send' money. This is normally number 1 (at the top). Press 1 on your phone keypad and move then 'select / ok'
- Type in the phone number of your friend or family member that you want to send the money to. Press 'select / ok'
- Now type in the amount of money you want to send to your friend or family member (e.g. 100). Press 'select / ok'
- Type in your personal PIN number. This is a special number that you choose and only you will know. This helps protect your account. Choose a hard to guess PIN! Press 'select / ok'
- Finally, you need to press 1 to 'confirm' that you want send this money. Press 'select / ok'. Congratulations! You have sent money to your friend or family member!

**Tip:** If the trainee does not want to send any money, then show them how they can do, without sending the money for real.

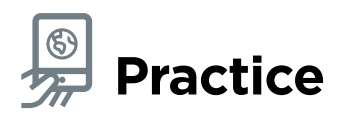

Ask: "Now that we have seen how to send money using mobile money, who could you send money to?"

**Trainer:** Allow the trainee to run through the process of sending money to someone on their own. If they need help at any stage then assist them.

**Tip:** Remember that your 'PIN number' is your own personal number. It is really important that you keep this safe as it is how you access your account. Be careful about sharing this number with anyone, even mobile money agents or customer care staff, whether in person, via SMS or the internet!

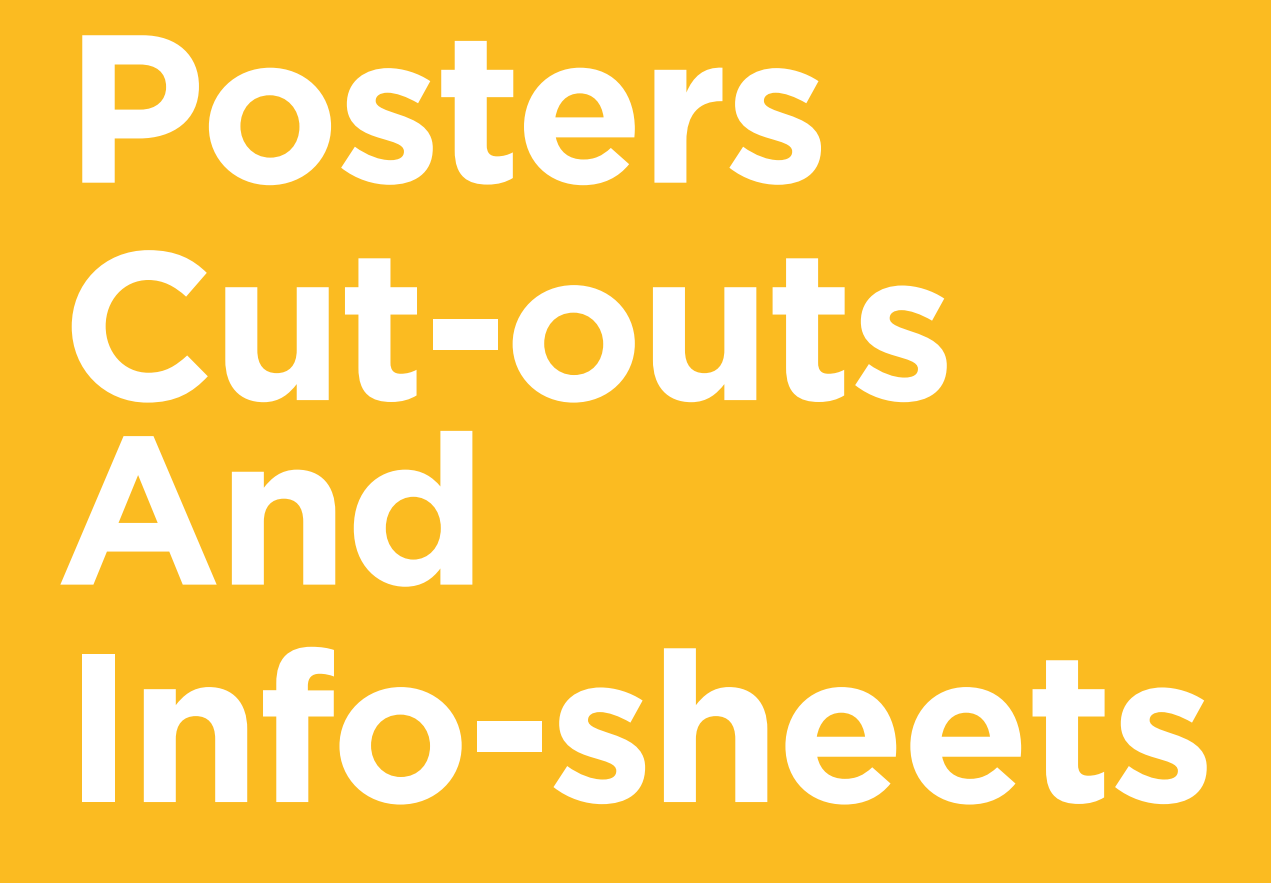

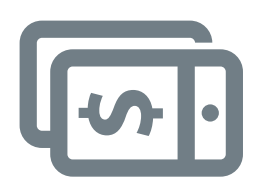

# **Sending money to friend**  Sending money to friend using your phone **using your phone**

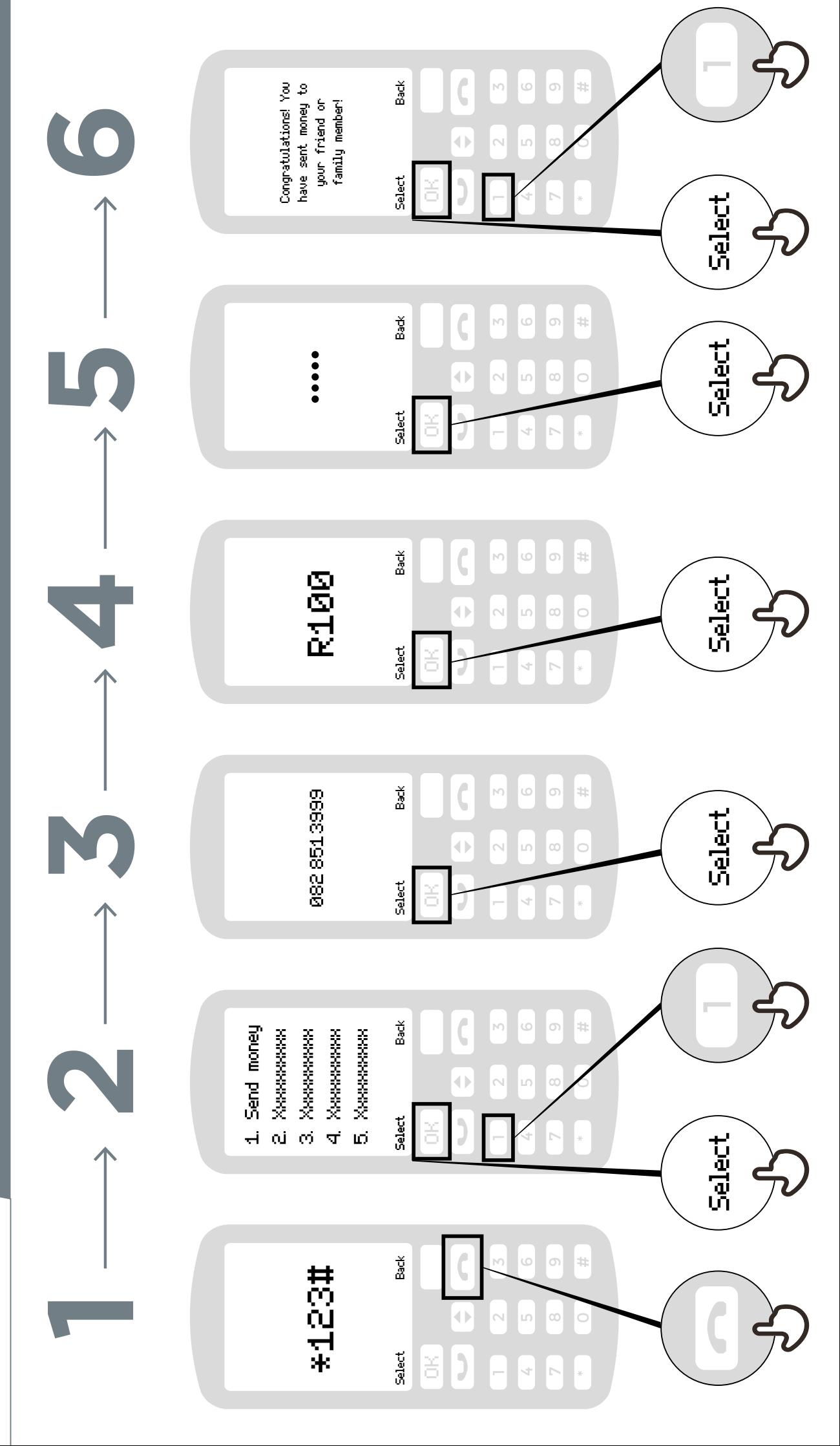

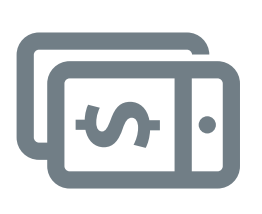

# ng your phone **using your phonePaying a bill**  Paying a bill

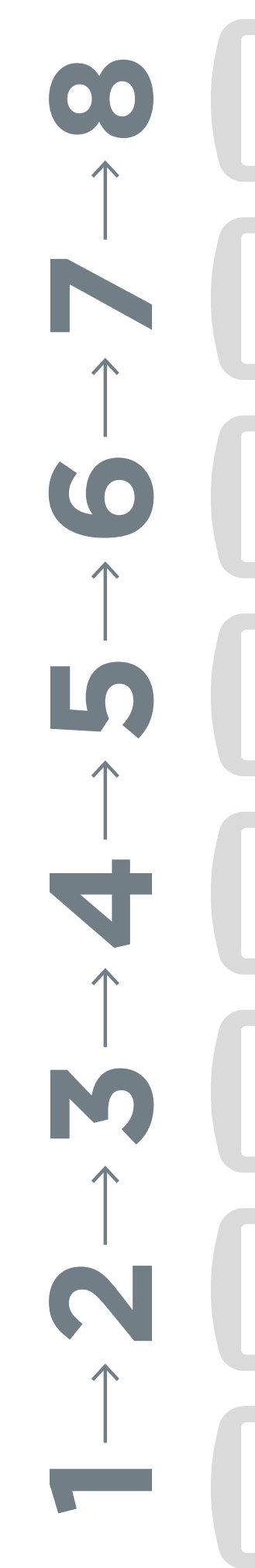

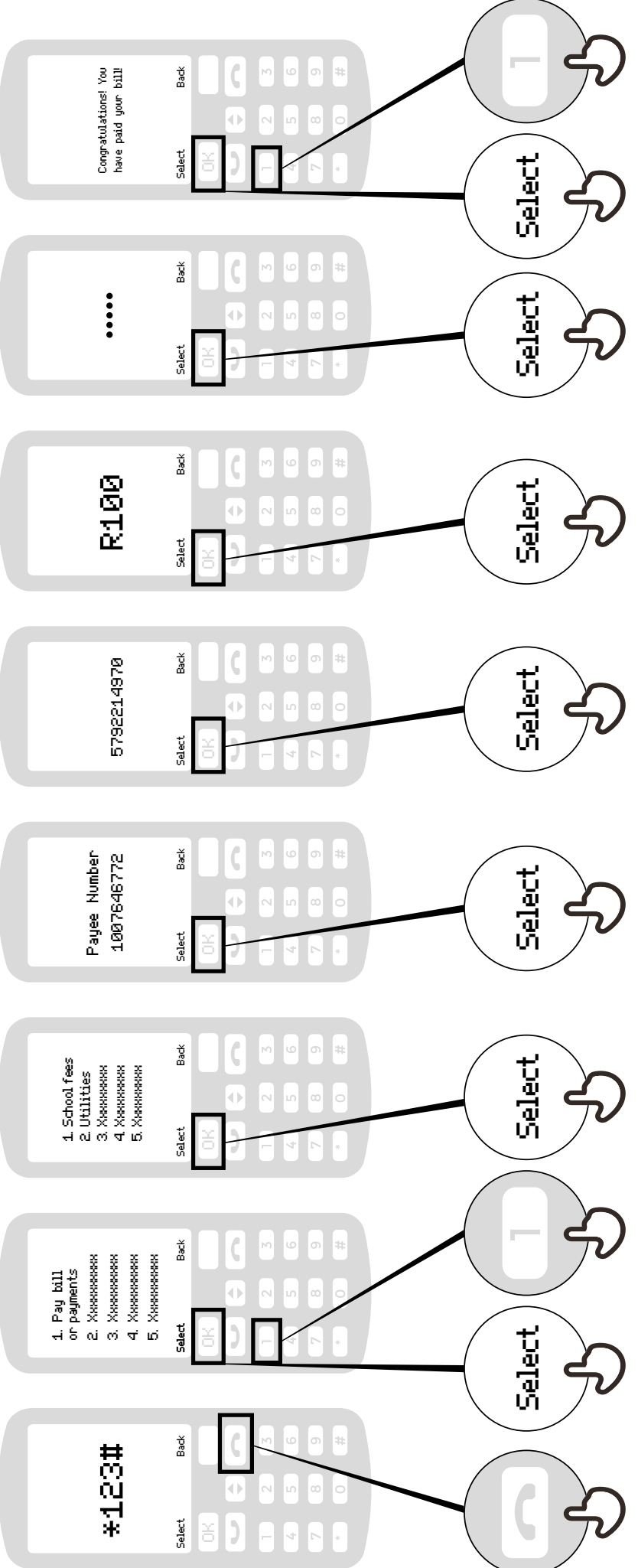

#### **What is mobile money**

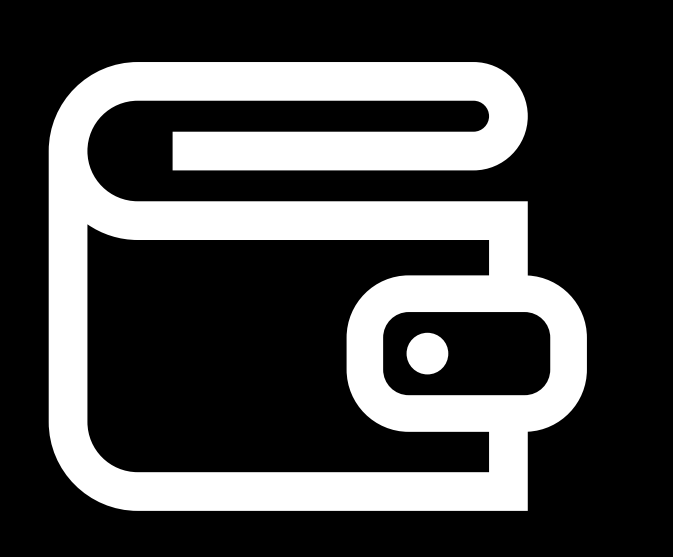

**It's like having a wallet on your phone.** 

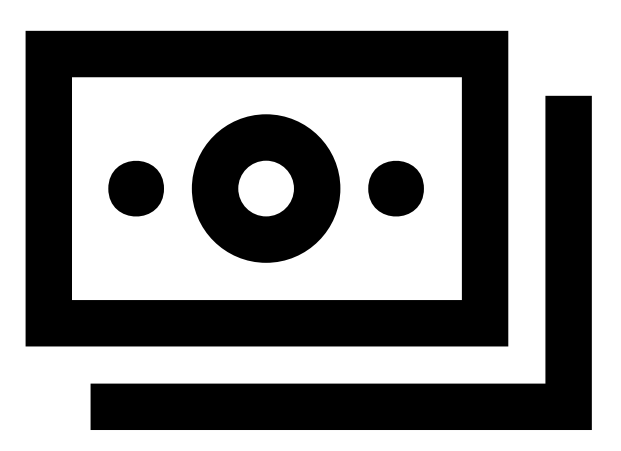

**Cash can be deposited and withdrawn from your mobile money account with your agent.** 

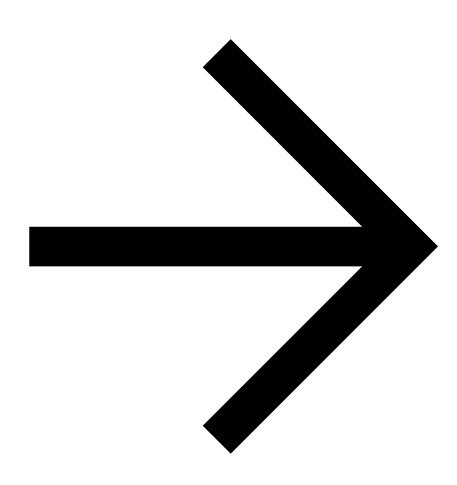

**You can send money to other people, pay bills, pay for goods.** 

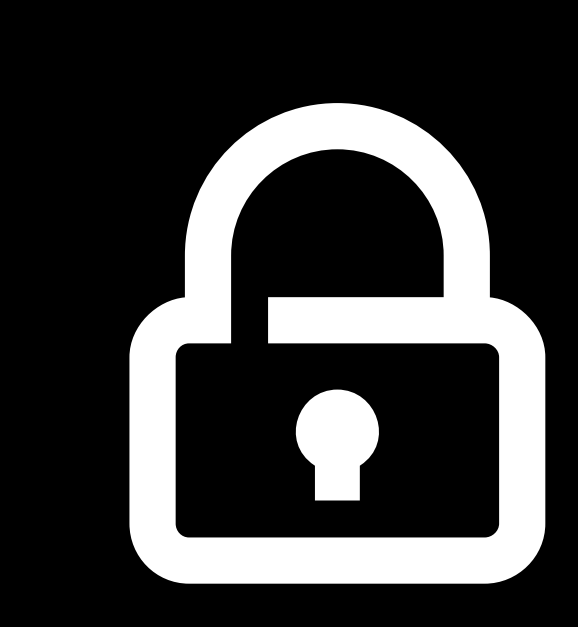

**Your PIN number is the way you can use your account.**

#### **Registering for mobile money account**

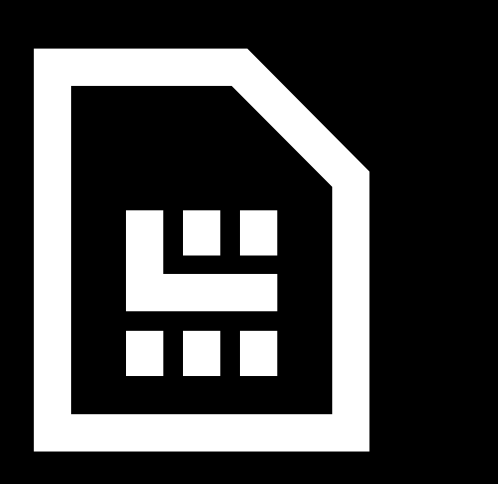

**You need a SIM card from your mobile operator. Your money agent will register you for mobile money.** 

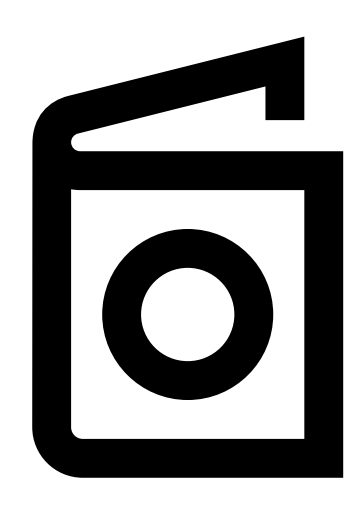

**To register for mobile money, you need proof of identity.** 

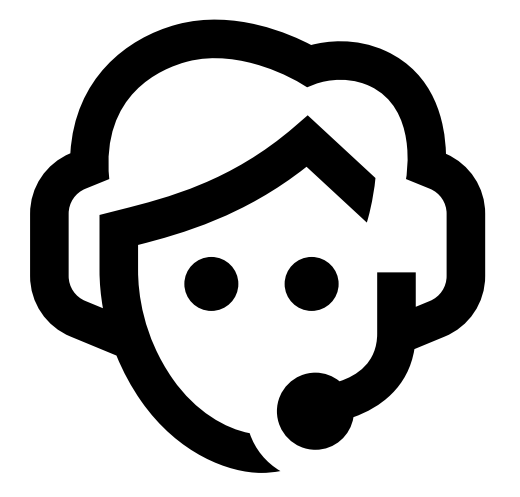

**Go to your agent every time you need to deposit or withdraw money from your account.** 

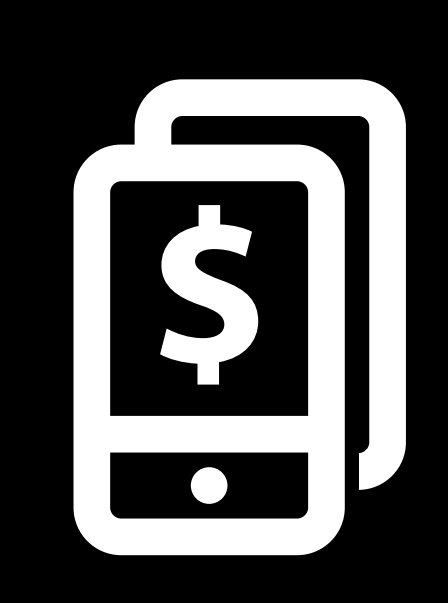

**Once these steps have been completed you can start using your mobile money account!**

#### **What you can do with mobile money**

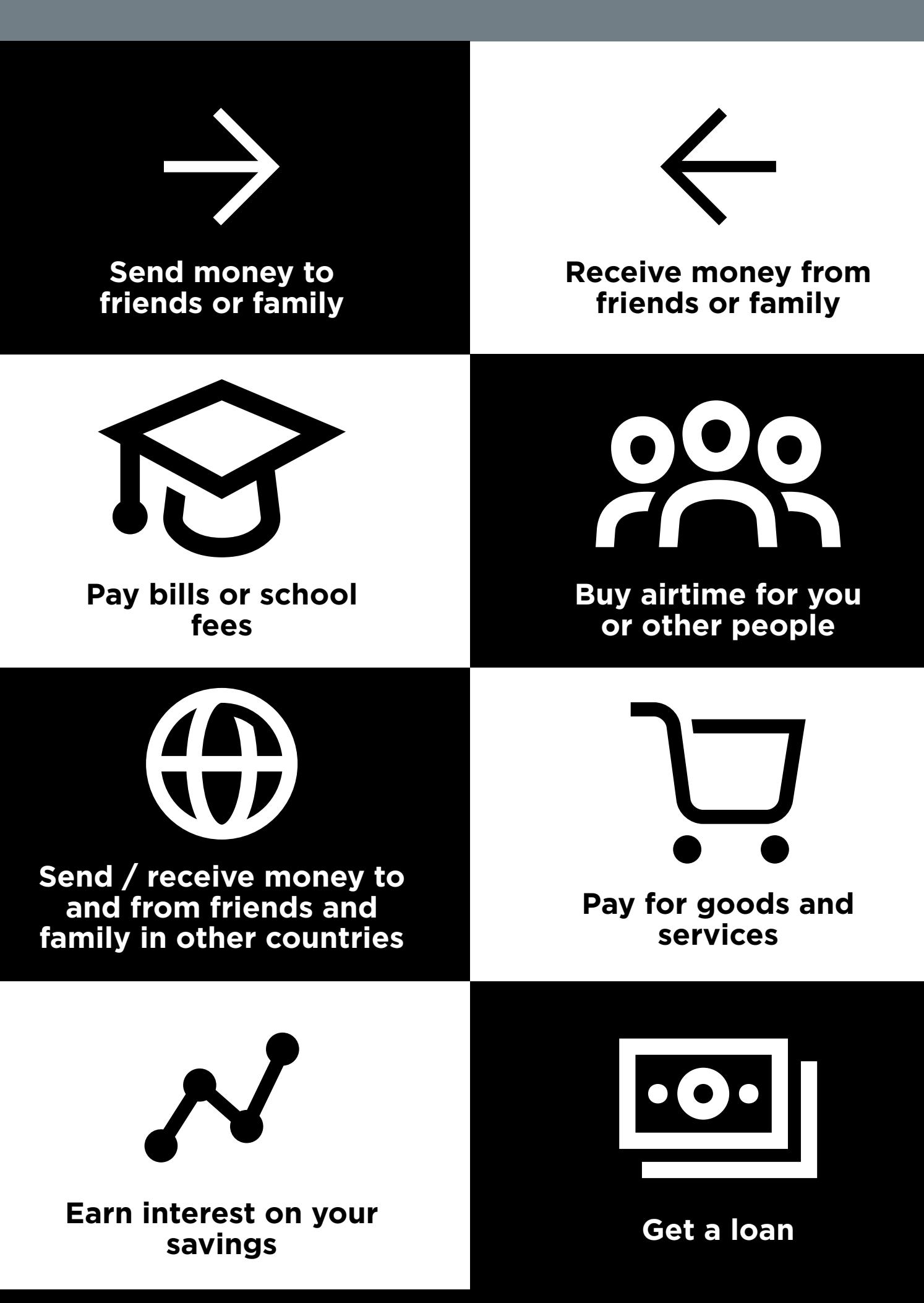

#### **Staying safe using mobile**

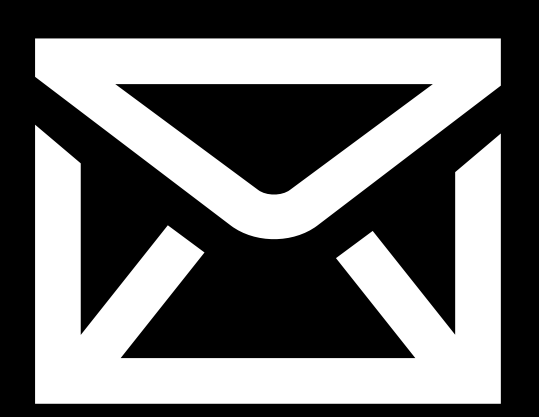

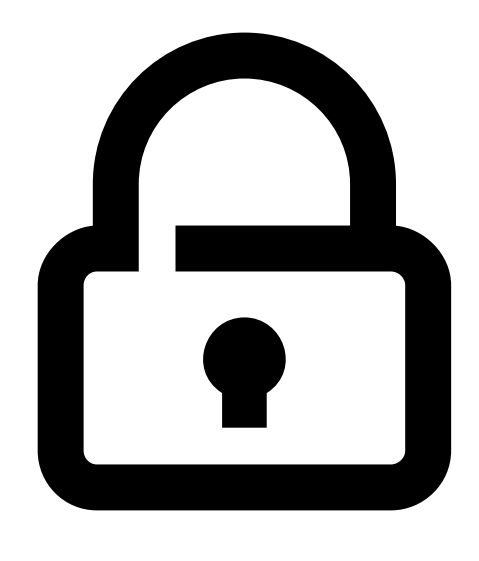

### **Message PIN**

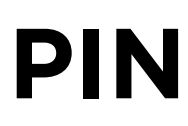

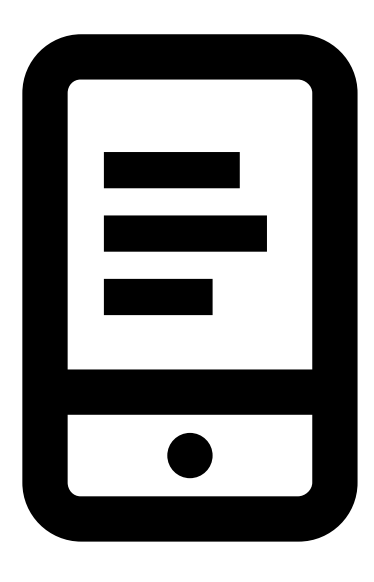

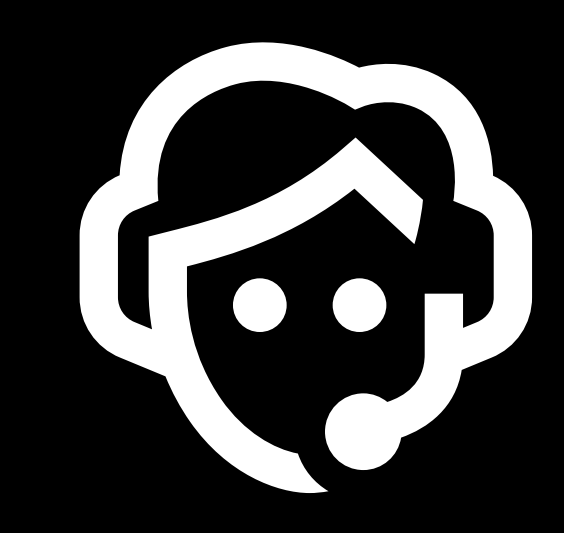

**Phone Agents**

#### **5 key things to know about mobile money**

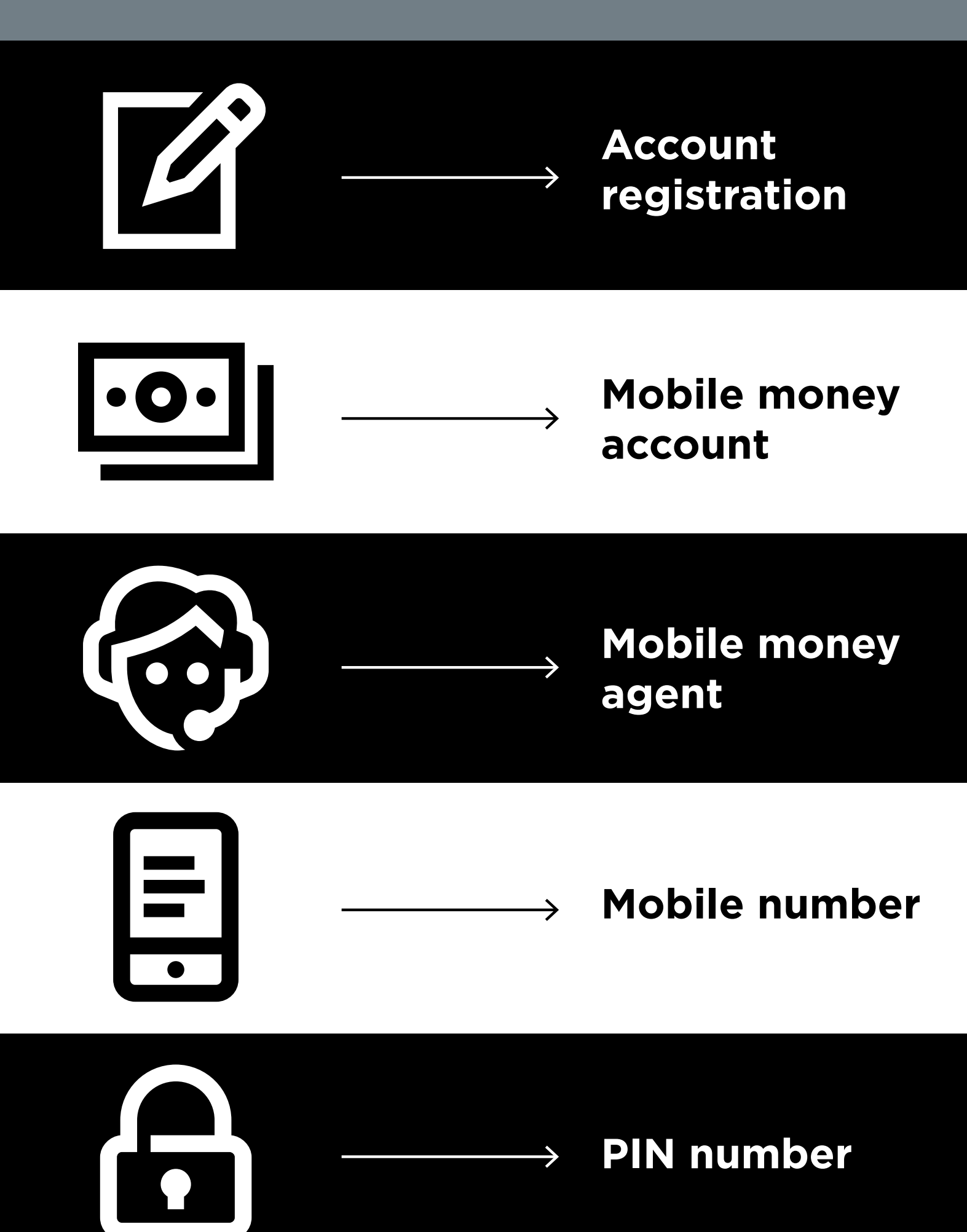

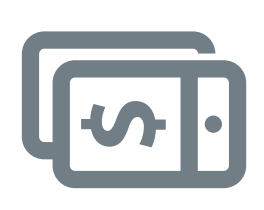

# **about mobile money 5 key things to know**  5 key things to know about mobile money

### **Account registration**  Account registration

who will help you create an account. To do this you will need a SIM card To use mobile money you will need to register at a mobile money agent and some ID documents (like a passport, driving license or voters card) To use mobile money you will need to register at a mobile money agent who will help you create an account. To do this you will need a SIM card and some ID documents (like a passport, driving license or voters card)

### **Mobile money account**  account Mobile money

mobile money you can send and receive money from people, and make mobile money you can send and receive money from people, and make payments just using your phone – all without having a bank account A mobile money account is like having a wallet on your phone. With payments just using your phone - all without having a bank account A mobile money account is like having a wallet on your phone. With

## **Mobile money**  Mobile money **agent**

A mobile money agent is who you go to when you need to deposit or A mobile money agent is who you go to when you need to deposit or withdraw money from your account. They can help you if you have a withdraw money from your account. They can help you if you have a problem with your account problem with your account

# **Mobile number**  Mobile number

A mobile phone number – the one you use to call and SMS people -are someone using mobile money you use their mobile number. This is the A mobile phone number - the one you use to call and SMS people -are someone using mobile money you use their mobile number. This is the important for mobile money. When you want to send money to important for mobile money. When you want to send money to same if they want to send money to you. same if they want to send money to you.

# PIN number

**PIN number** This is your personal number which helps you protect your mobile money account. You will need to type this into your phone when using money account. You will need to type this into your phone when using This is your personal number which helps you protect your mobile mobile money. Keep it safe and don't share it with anyone! mobile money. Keep it safe and don't share it with anyone!

\* \* \* \* \*

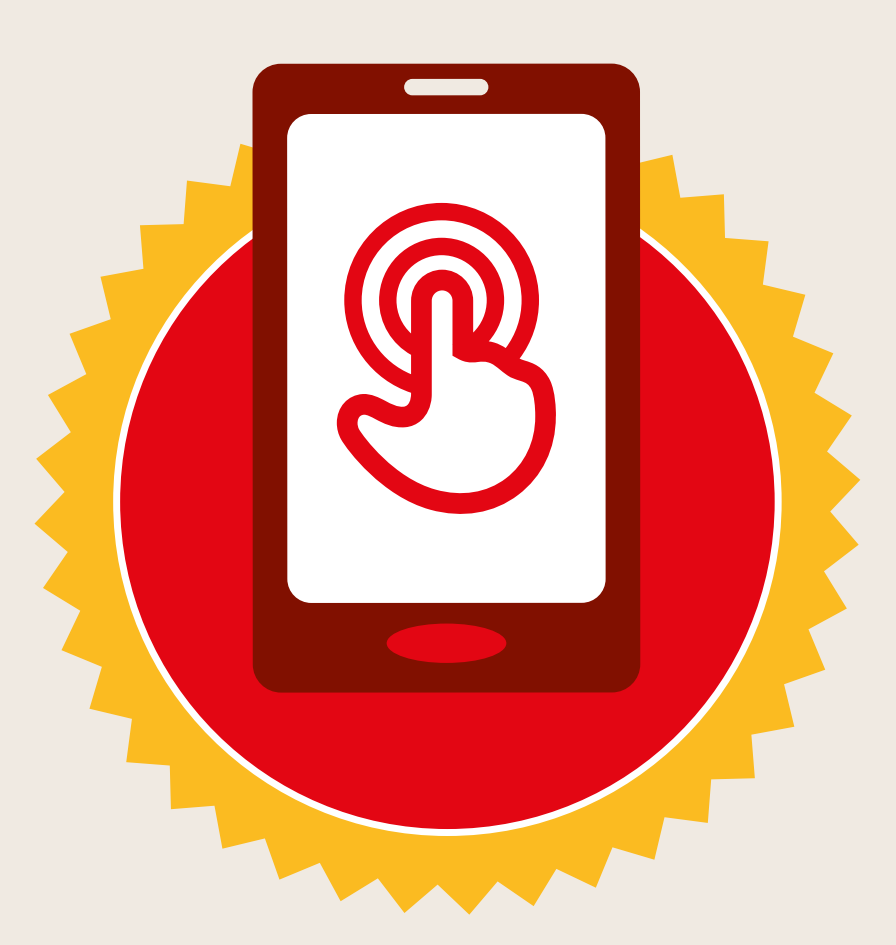

## **CERTIFICATE**

#### has completed **BASIC MOBILE INTERNET SKILLS**

training

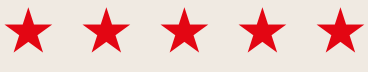

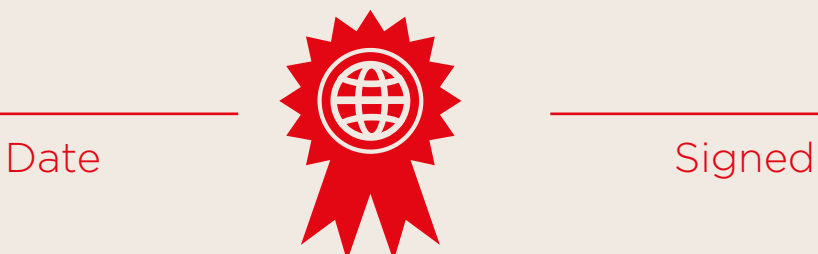

\* \* \* \* \*

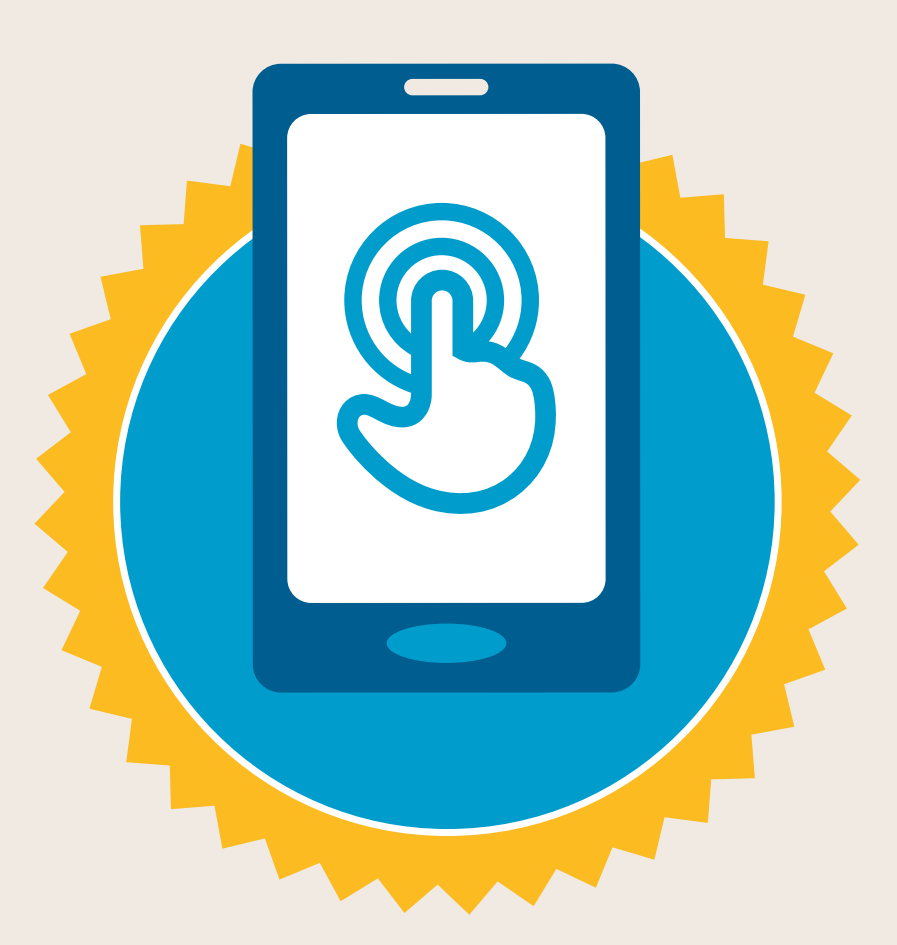

### **CERTIFICATE**

#### has completed **BASIC MOBILE INTERNET SKILLS**

training

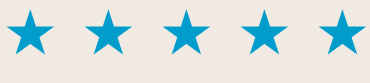

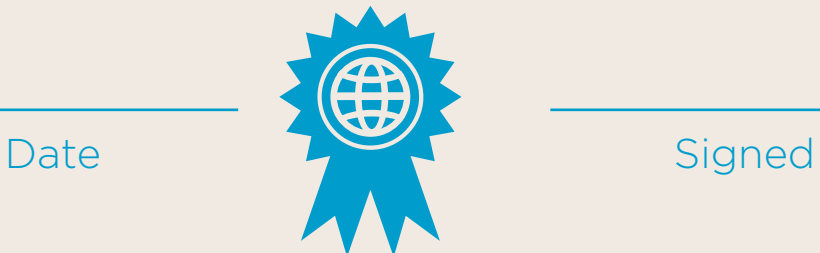